Name:

Enrolment No:

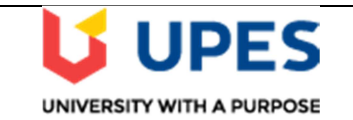

## UNIVERSITY OF PETROLEUM AND ENERGY STUDIES End Semester Examination, December 2019

Course: Mainframe operating systems Semester: III **Program:** B. Tech. (CSE) with specialization in Mainframe Technology Time : 03 hrs.<br>
Course Code: CSMT2001 Max. Marks: 100  $Course Code: CSMT2001$ 

## Instructions:

## SECTION A

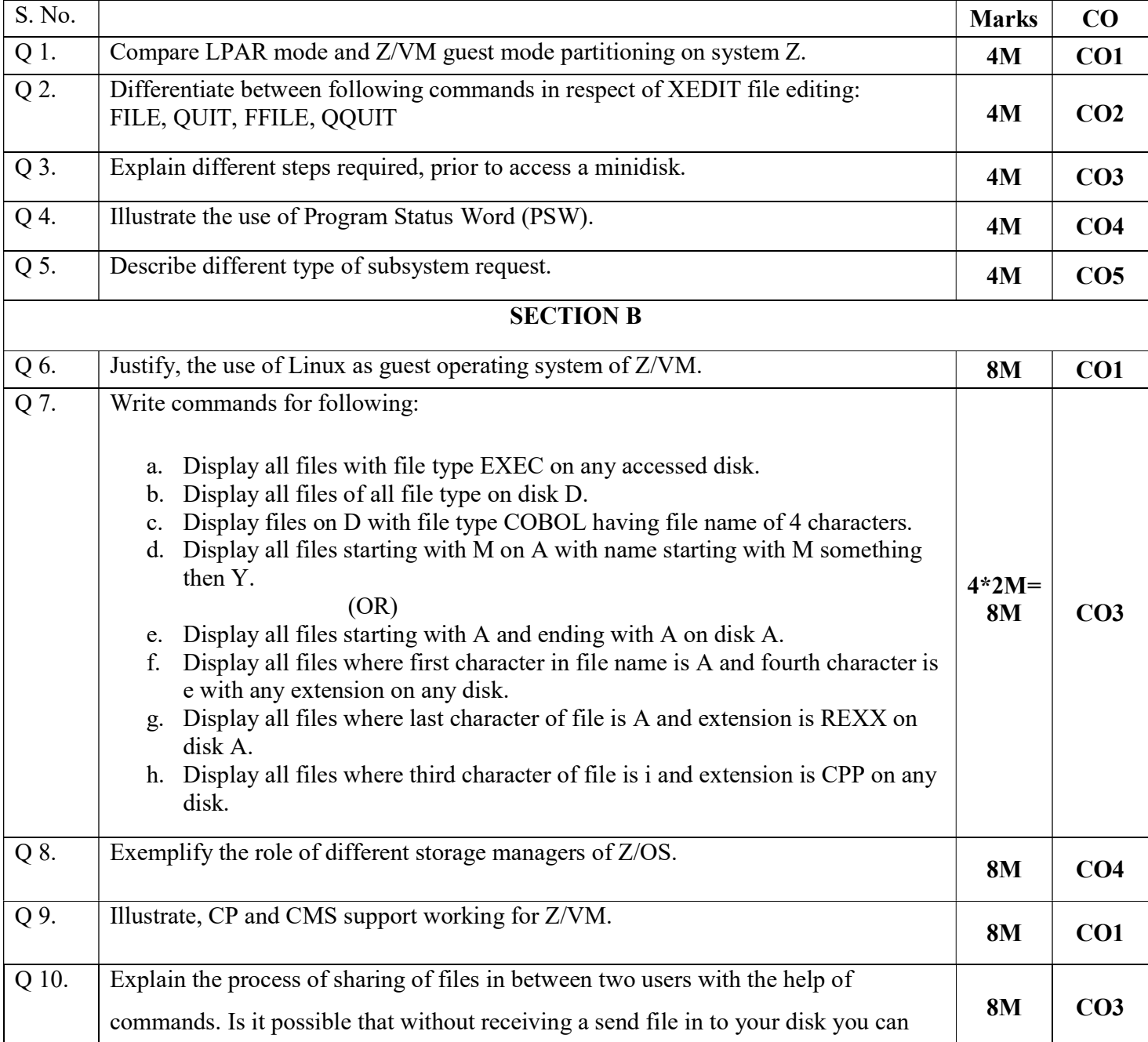

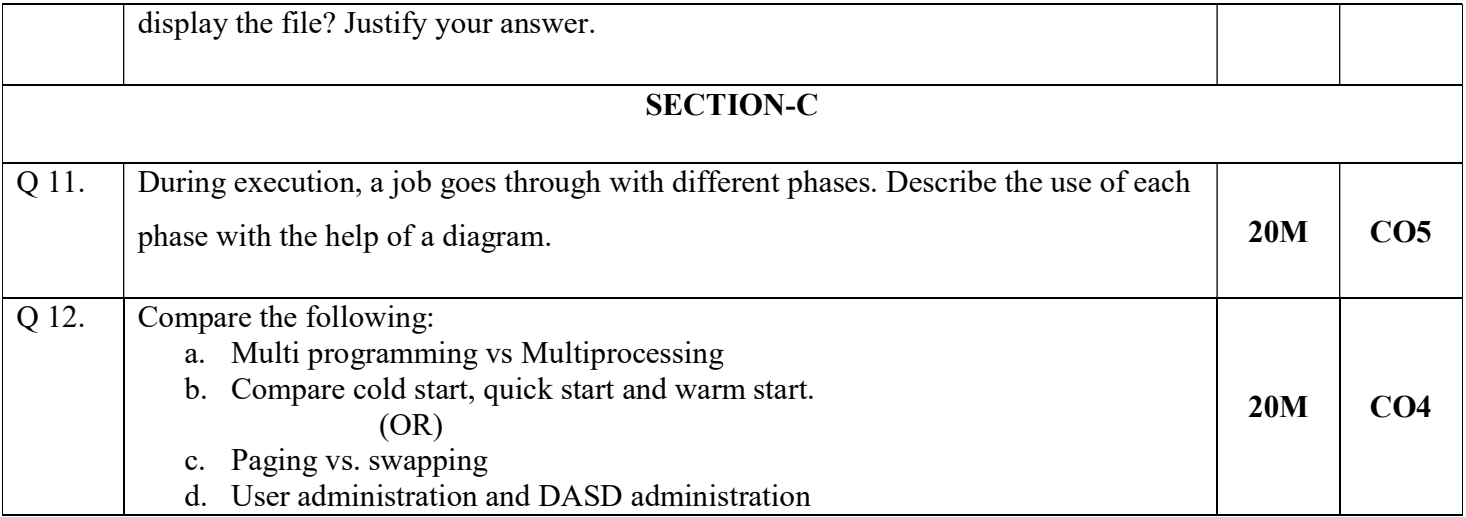